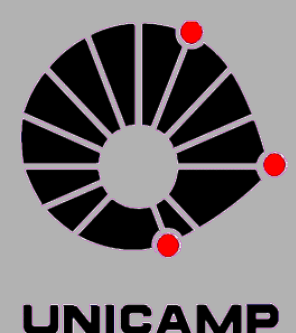

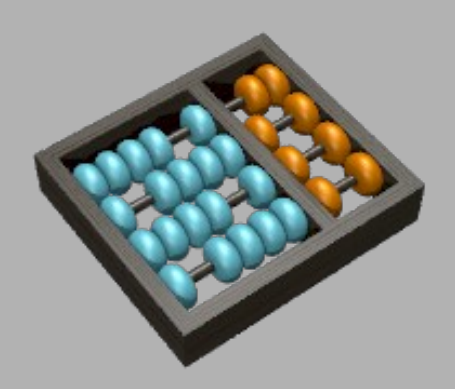

## Seção de Informática IC-3

Jefferson Canesqui William Lima Reiznautt

# Laboratórios do IC

- **Uso geral**
	- $-Lab-IC-IC3$ (www.students.ic.unicamp.br)

#### • **Tecnologias**

– Microsoft (www.lms.ic.unicamp.br)

#### • **Pesquisa**

- LAS - [www.las.ic.unicamp.br](http://www.las.ic.unicamp.br/)
- LIS - [www.lis.ic.unicamp.br](http://www.lis.ic.unicamp.br/)
- LSD - [www.lsd.ic.unicamp.br](http://www.lsd.ic.unicamp.br/)
- LSC - [www.lsc.ic.unicamp.br](http://www.lsc.ic.unicamp.br/)
- LCA - [www.lca.ic.unicamp.br](http://www.lca.ic.unicamp.br/)
- LIV - [www.liv.ic.unicamp.br](http://www.liv.ic.unicamp.br/)
- LRC - [www.lrc.ic.unicamp.br](http://www.lrc.ic.unicamp.br/)
- LOCO www.loco.ic.unicamp.br
- RECOD www.recod.ic.unicamp.br

## Salas do IC-3

Sala 301 – Laboratório de Projetos

Salas 302/303 – Aulas / Uso geral

Sala 304 – Aulas / Uso Geral

Sala 305 – Hardware e Redes

Sala 317 – Aulas / Uso Geral

Sala 312 – Exclusivo Pós-graduação

Auditórios "Salas de Aula" 316, 322, 351, 352, 353, 361, 362

\* Conhecidas com CC01, CC02 ... CC62

# Recursos disponibilizados

**HE** Acesso a Internet;

**Endereço de e-mail;** 

- **E**spaço em disco;
	- Impressão;

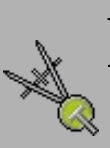

Ferramentas de desenvolvimento, modelagem e editoração;

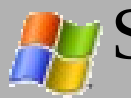

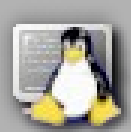

Sistemas operacionais Microsoft Windows 7 Enterprise e Linux Fedora Core;

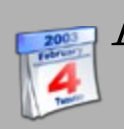

Acesso aos laboratórios 24x7, 365 dias/ano.

## Web e Acesso Remoto

- **Servidor Web**
	- - [www.students.ic.unicamp.br](http://www.students.ic.unicamp.br/)
	- www.ic.unicamp.br
- **Home Page Pessoal**
	- [www.students.ic.unicamp.br/~login/](http://www.students.ic.unicamp.br/~login/)
	- public\_html em seu home
- **Acesso Remoto**
	- ssh.students.ic.unicamp.br
	- ssh2.students.ic.unicamp.br
	- Login e senha da rede Linux

# Serviço de E-mail

- **Endereço de email:** 
	- [login@students.ic.unicamp.br](mailto:login@students.ic.unicamp.br)
- **Alias:**
	- nome.sobrenome@students.ic.unicamp.br
- **Serviços:**
	- Smtp (smtp.students.ic.unicamp.br)
	- Pops (pop.students.ic.unicamp.br) \*
	- Imaps (imap.students.ic.unicamp.br) \*
- **Webmail:**
	- webmail.students.ic.unicamp.br (squirrelmail)
	- webmail2.students.ic.unicamp.br (horde)

**Forward do Email:** em webmail2.students.ic.unicamp.br

Correio > Filtros > Encaminhar

Incluir email para forward - [ GRAVAR ]

\* Evite usar: Manter uma cópia das mensagens nesta conta?

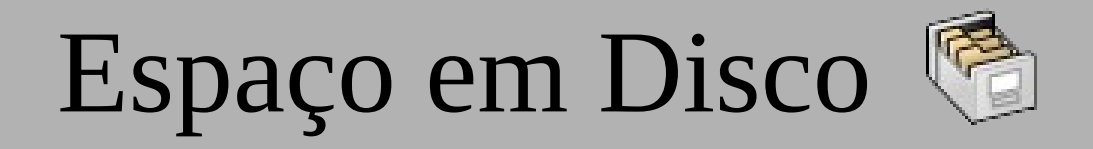

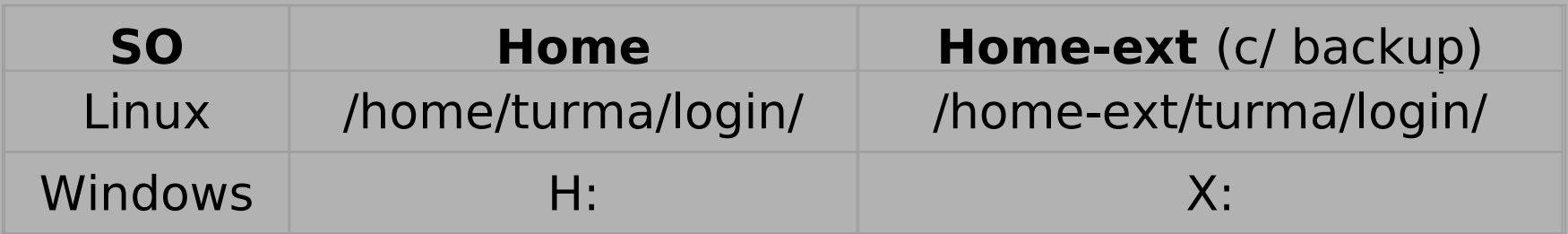

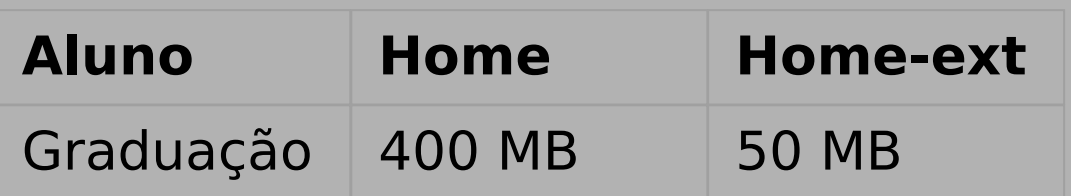

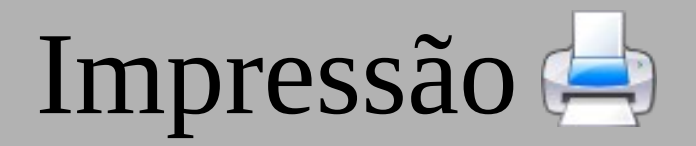

**Nome da impressora:** prgrad **Tamanho da folha: A4** (somente) Face: **Face**: **frente e verso.** 

**Cor de impressão:** branco e preto (somente)

**\* Estorno:** somente problemas do servidor ou da impressora

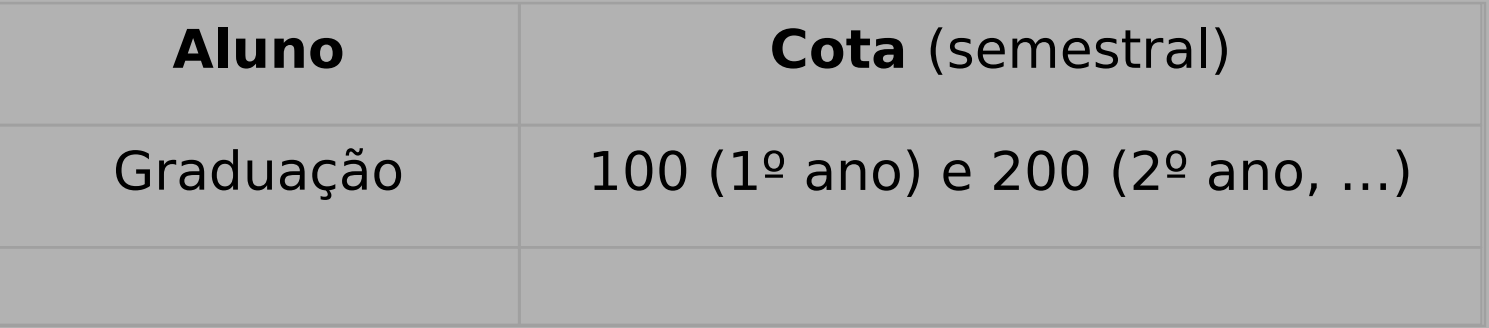

### Rede Sem Fio

- Cobertura nos blocos IC1, IC2 e IC3
- Rede eduroam
- Para configuração eduroam-config
- Utilizar usuário e senha do email da DAC

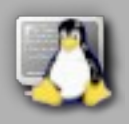

## **Sistemas Operacionais**

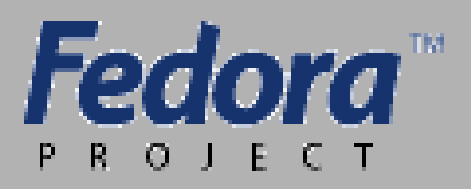

- **Fig.** English, Español, Français e Portugues
	- Tudo relacionado a desenvolvimento, modelagem e editoração de texto

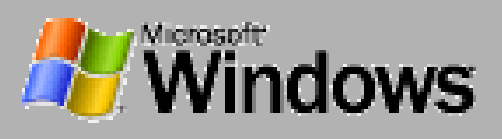

- **•** Portugues e English
	- Várias ferramentas de desenvolvimento, modelagem e editoração

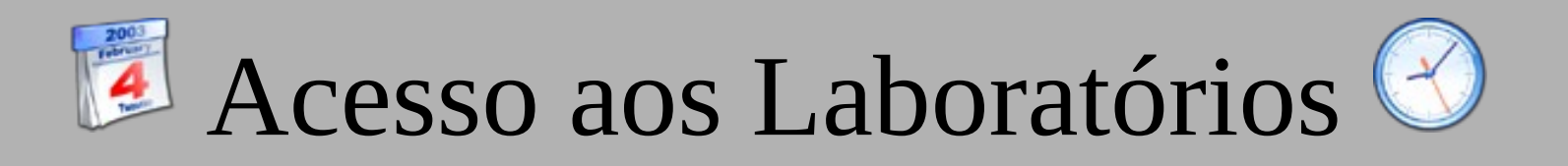

- Acesso irrestritos aos alunos do instituto
	- Apresentação do RA ou autorização para entrar nos laboratórios
		- Virar a noite nos laboratórios fazendo trabalhos/programas
- "Dormir" nos laboratórios (escolta 00h00, 01h00, 02h00 ...)
- Vetada entrada de pessoas alheias ao IC
- Vetado o consumo de
	- bebidas e lanches nos laboratórios
- - Vetado reservar máquina bloqueando-a • Câmeras em cada sala e na entrada

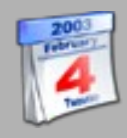

# Acesso aos Laboratórios  $\triangle$

• Escutar música

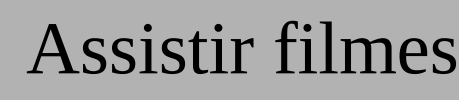

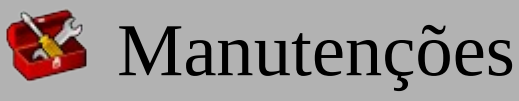

**HE** Redes peer-to-peer

• Segurança do sistema

• Informações dos usuários

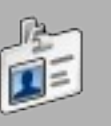

• Informações sobre contas de outros usuários

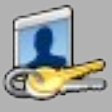

Sigilo de suas chaves/senhas

### Contatos

- **Página da Seção de Informática:**
	- www.students.ic.unicamp.br
- **Administração de Sistemas:**
	- suporte-lab@ic.unicamp.br
- **Analistas e estagiários:**
	- Sala 310 do IC3
		- Sala 61 e 63 do IC2
- **Horários de Atendimentos:**
- IC 2 Segunda à Sexta 8h30 às 17h30
- IC 3 Segunda à Sexta 8h30 às 23hs Sábado – 8h30 às 17h30